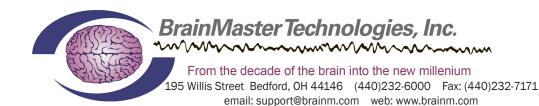

## MINIMUM PC COMPUTER REQUIREMENTS

## BrainMaster 3.0 Software or Discovery 1.0 Software with up to 4-Channel LZT\*

CPU: Dual-Core 2.2GHz Processor

Operating System: Windows XP, Windows Vista, Windows 7, Windows 8 Professional with Media Center Pack Add-On

Windows 8.1 Professional with Media Center Pack Add-On

Memory(RAM): Windows XP - 1GB (Minimum) 2GB (Recommended)

Windows Vista - 2GB (Minimum) 4GB (Recommended)
Windows 7 - 2GB (Minimum) 4GB (Recommended)
Windows 8 - 2GB (Minimum) 4GB (Recommended)

Graphics Card: 512MB Dedicated OR 1GB Shared Graphics
Optical Drives: DVD-ROM Drive: Required for BMrDVD

Input: 1 USB Port

Additional SW: Microsoft Office: Required for Certain reports and EEGAudio

Windows Media Player or 3rd Party DVD Decoder: Required for BMrDVD

Adobe Acrobat Reader

Adobe Flash Player: Required for BMrFlash Player

Adobe Shockwave Player: Required for BMrFlash Player

## Discovery 1.0 Software with BMrMMP\*\* and up to 19-Channel LZT\*

CPU: Quad-core or above

Operating System: Windows Vista, Windows 7, Windows 8 Professional with Media Center Pack Add-On,

Windows 8.1 Professional with Media Center Pack Add-On

Memory(RAM): 4GB

Graphics Card: Direct x 10 or above compatible graphics card

1GB Dedicated

Optical Drives: DVD-ROM Drive: Required for BMrDVD\*\*

Input: 1 USB Port

Additional SW: Microsoft Office: Required for certain reports and EEGAudio\*\*

Windows Media Player or 3rd Party DVD Decoder: Required for BMrDVD\*\*

Adobe Acrobat Reader

Adobe Flash Player: Required for BMrFlash Player
Adobe Shockwave Player: Required for BMrFlash Player

## BrainAvatar™ 4.0 Software

CPU: Quad-core or above

Operating System: Windows Vista, Windows 7, Windows 8 Professional with Media Center Pack Add-On

Windows 8.1 Professional with Media Center Pack Add-On

Memory(RAM): 4GB

Graphics Card: Direct x 10 or above compatible graphics card

1GB Dedicated

Optical Drives: DVD-ROM Drive: Required for BMrDVD\*\*

Input: 1 USB Port

Additional SW: Microsoft Office: Required for certain reports and EEGAudio\*\*

Windows Media Player or 3rd Party DVD Decoder: Required for BMrDVD\*\*

Adobe Acrobat Reader

Adobe Flash Player: Required for BMrFlash Player Adobe Shockwave Player: Required for BMrFlash Player

REF | 531-219 v. 3.2 1.3.14 Page 1 of 1

<sup>\*</sup>Live Z-Score Training is an optional purchase

<sup>\*\*</sup>BMrMMP is an optional purchase